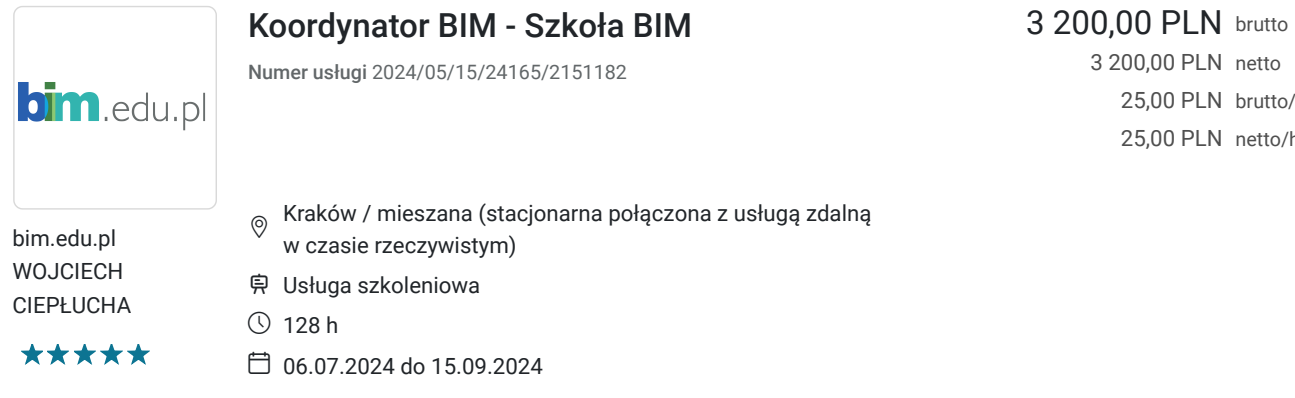

3 200,00 PLN netto 25,00 PLN brutto/h 25,00 PLN netto/h

# Informacje podstawowe

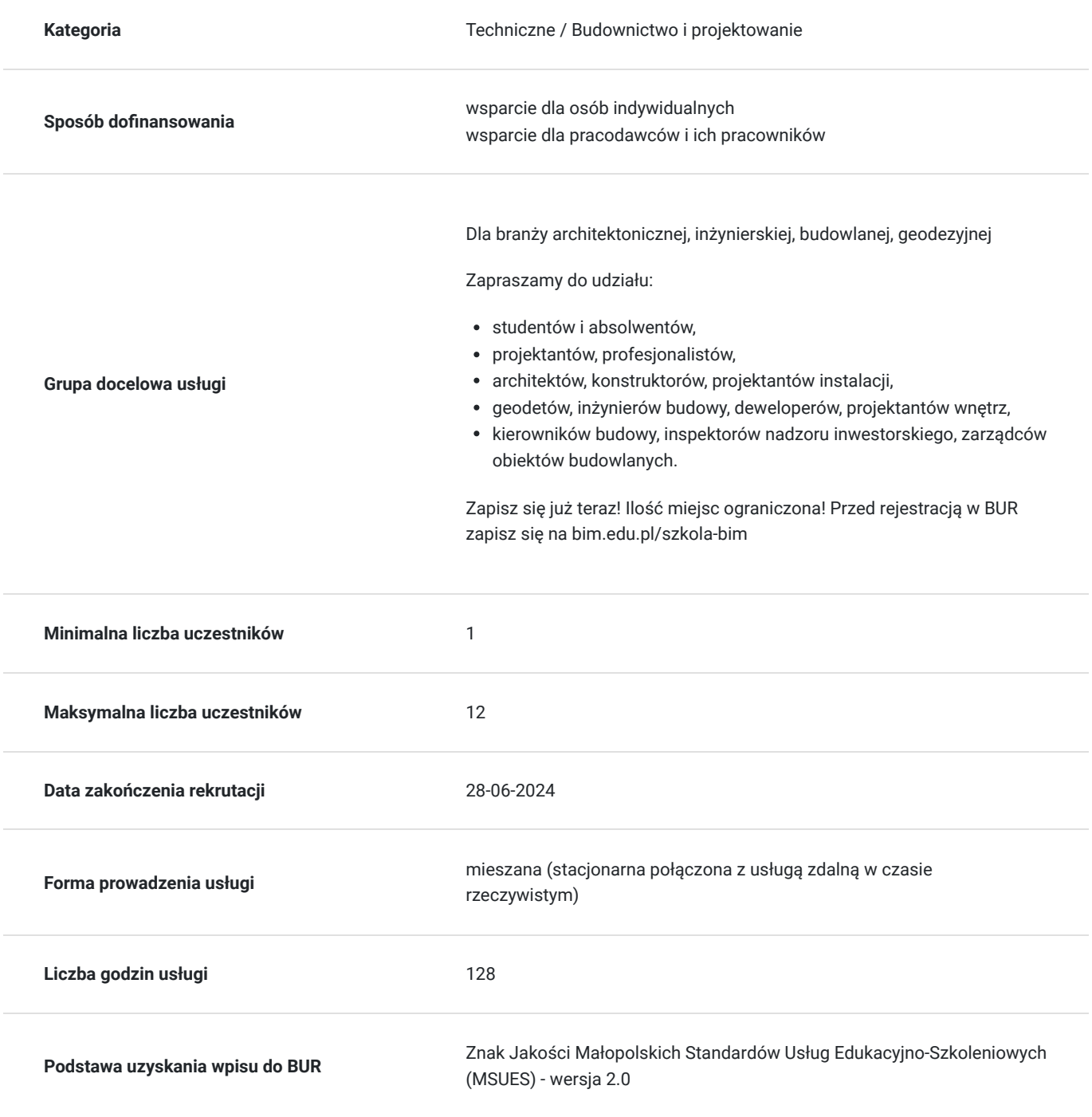

# Cel

### **Cel edukacyjny**

Usługa "Szkoła BIM" przygotuje uczestnika do samodzielnego tworzenia budynków w 3D w oprogramowaniu Building Information Modeling. Przygotuje do tworzenia wielobranżowego modelu budynku w zakresie architektury, konstrukcji i instalacji oraz symulacji procesu budowy, zestawień i przedmiarów. Zostaną omówione techniki koordynacji międzybranżowej, współpracy wielu osób nad jednym modelem oraz zarządzenie nim. Szkolenie przygotuje do podejmowania wyzwań projektowych i tworzenia dokumentacji 3D.

## **Efekty uczenia się oraz kryteria weryfikacji ich osiągnięcia i Metody walidacji**

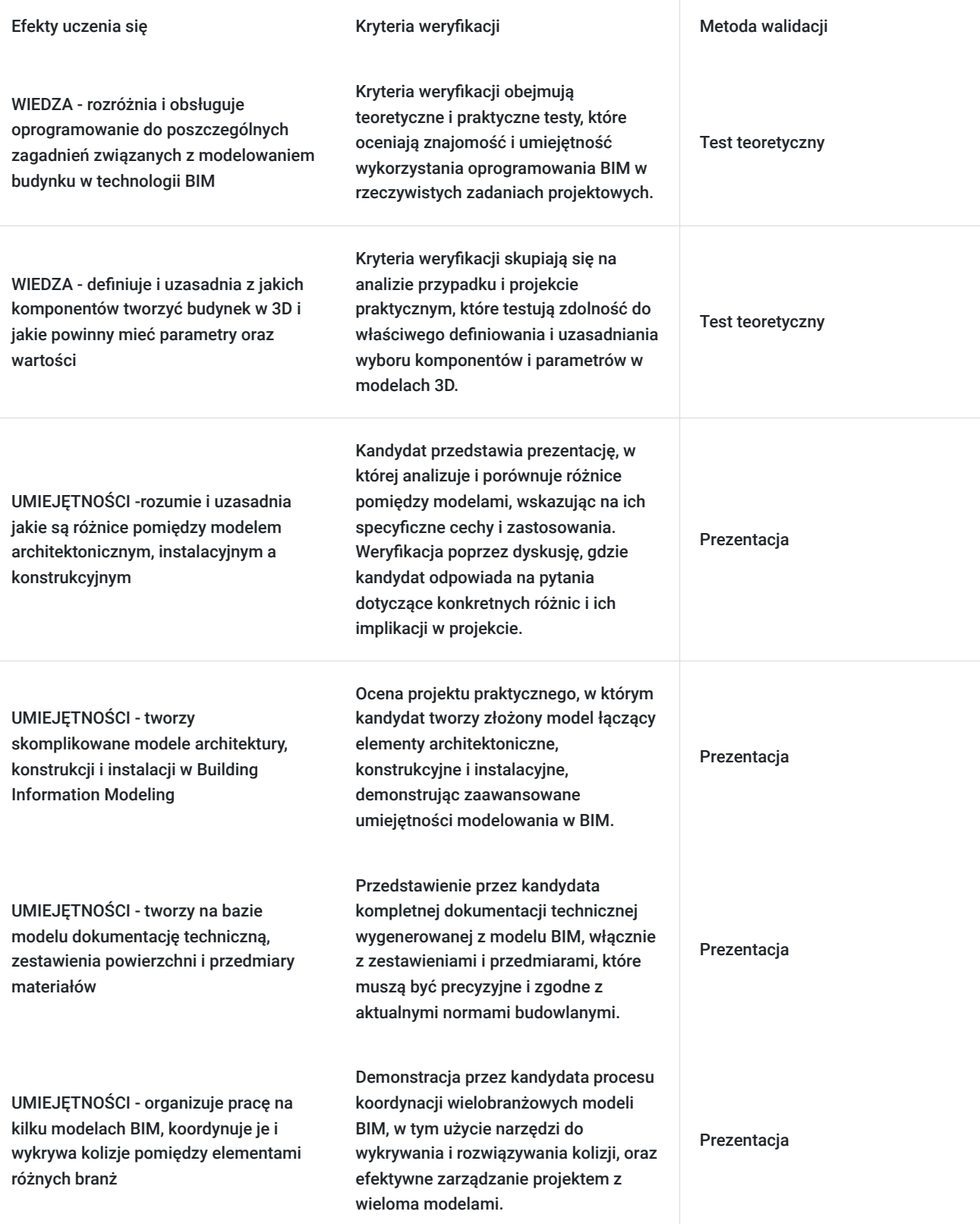

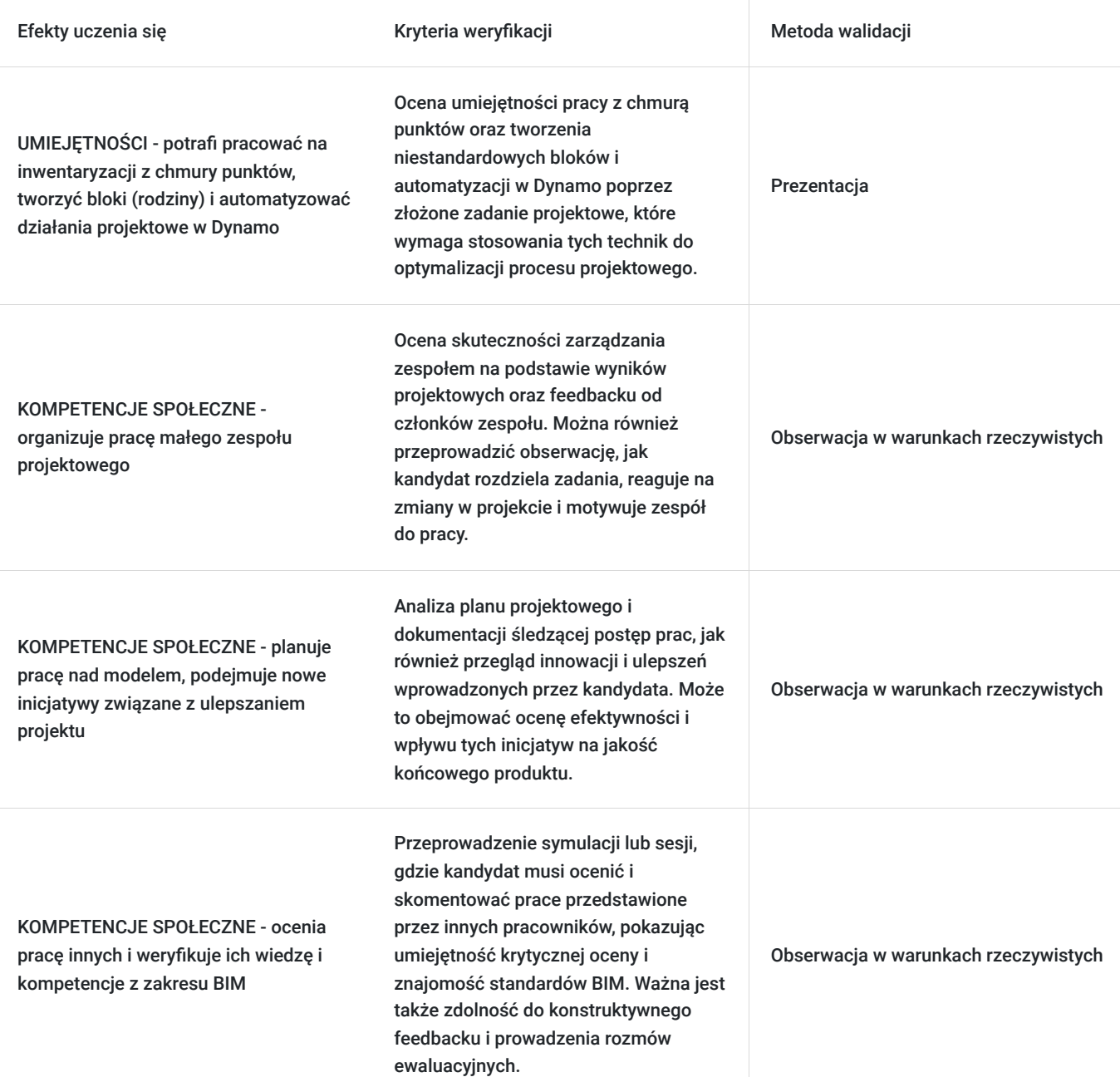

# Kwalifikacje

### **Kompetencje**

Usługa prowadzi do nabycia kompetencji.

### **Warunki uznania kompetencji**

Pytanie 1. Czy dokument potwierdzający uzyskanie kompetencji zawiera opis efektów uczenia się?

Tak, dokument zawiera jasne i mierzalne opisy efektów uczenia się, które określają, jakie umiejętności zostały nabyte oraz jakie zmiany zachowania są spodziewane jako wynik przyswojenia treści.

### Pytanie 2. Czy dokument potwierdza, że walidacja została przeprowadzona w oparciu o zdefiniowane w efektach uczenia się kryteria ich weryfikacji?

Tak, dokument potwierdza, że walidacja kompetencji została przeprowadzona z wykorzystaniem ustalonych kryteriów weryfikacji, które są zgodne z efektami uczenia się. Metody oceny mogły obejmować testy, projekty, demonstracje

praktyczne.

### Pytanie 3. Czy dokument potwierdza zastosowanie rozwiązań zapewniających rozdzielenie procesów kształcenia i szkolenia od walidacji?

Tak, dokument zawiera informacje potwierdzające, że procesy kształcenia i szkolenia są wyraźnie oddzielone od procesów walidacji. Osoby odpowiedzialne za kształcenie nie uczestniczą w ocenianiu, co zapewnia obiektywność i eliminuje potencjalny konflikt interesów.

# Program

**Zapraszamy na stronę po więcej informacji: https://bim.edu.pl/szkola-bim/**

**Dokładny opis modułów i przykładowe prace: https://bim.edu.pl/kategoria/szkola-bim-moduly/**

**Model budynku przed zajęciami** Samodzielnie wymodelowany budynek przed zajęciami z filmów na platformie e-learningowej.

**Bryły koncepcyjne, połączenia Revit, szablon, wstęp do rodzin, model centralny – ACC** Programy: Revit, Autodesk Construction Cloud, BIM Collaborate Pro

**Model centralny – ACC, rodziny .rfa** Programy: Revit, Autodesk Construction Cloud

**Modelowanie konstrukcji wraz z obliczeniami, obieg IFC, współpraca na BIMcollab** Programy: Revit, Robot, BIMcollab

**Modelowanie instalacji** Programy: Revit, Trimble Connect

**Konsultacje do pracy grupowej na modelu centralnym** Programy: Revit, Autodesk Construction Cloud, BIM Collaborate Pro

**Dynamo – automatyzacja, zbrojenie w 3D, Civil** Programy: Dynamo, Revit

**Wykrywanie kolizji, symulacja procesu budowy i koordynacja, zaawansowane zestawienia i przedmiary robót budowlanych, bilans mas ziemnych, PowerBI** Programy: Navisworks Manage, PowerBI

**Modelowanie na chmurze punktów, wizualizacje i wirtualny spacer w Enscape, prelekcje ekspertów i zakończenie** Programy: Revit, Enscape, 3ds Max

**Zapraszamy na stronę po więcej informacji: https://bim.edu.pl/szkola-bim/**

# Harmonogram

Liczba przedmiotów/zajęć: 51

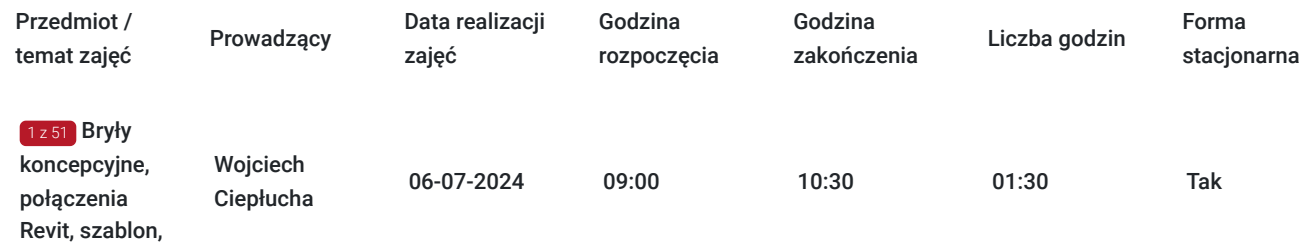

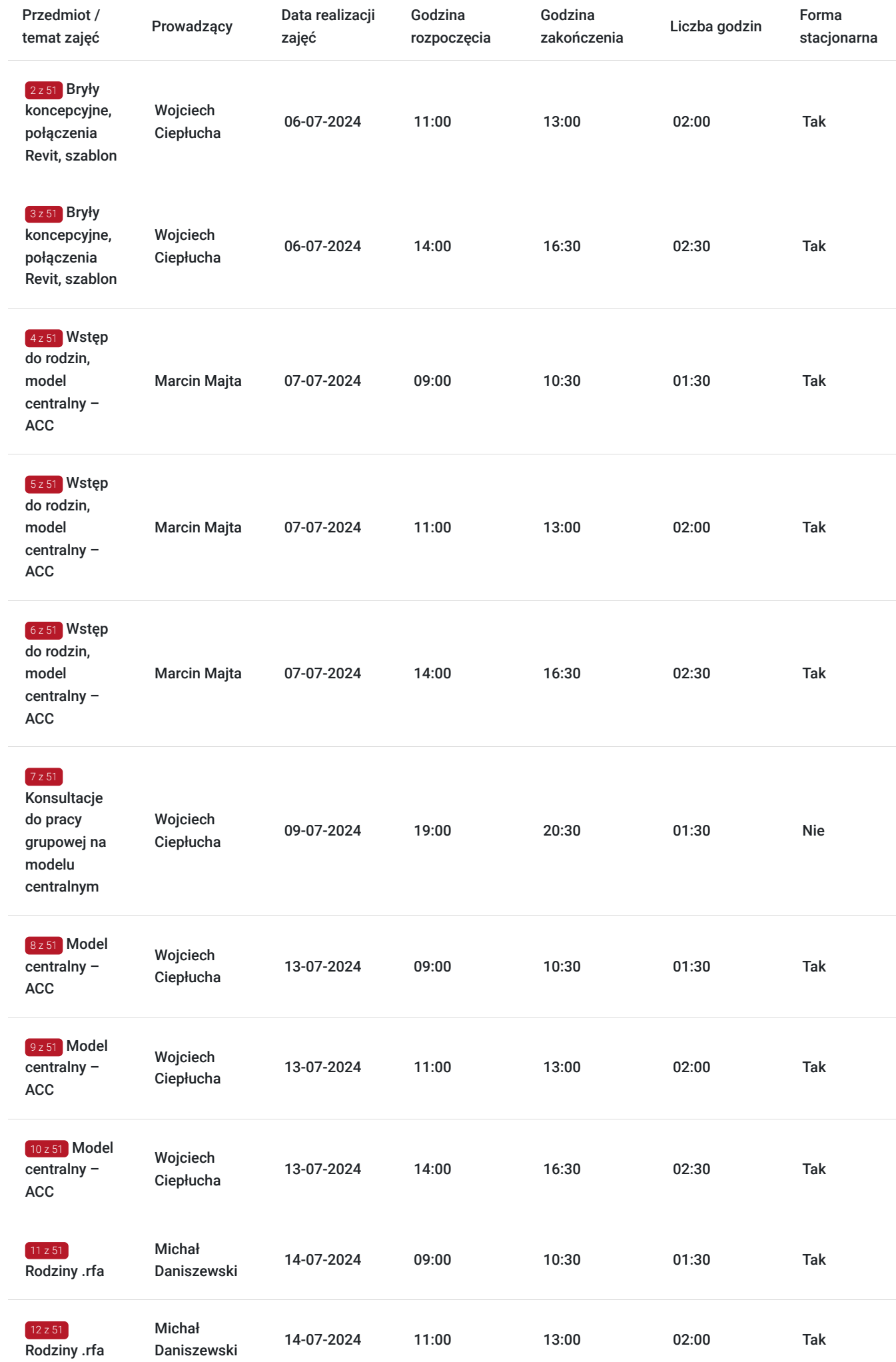

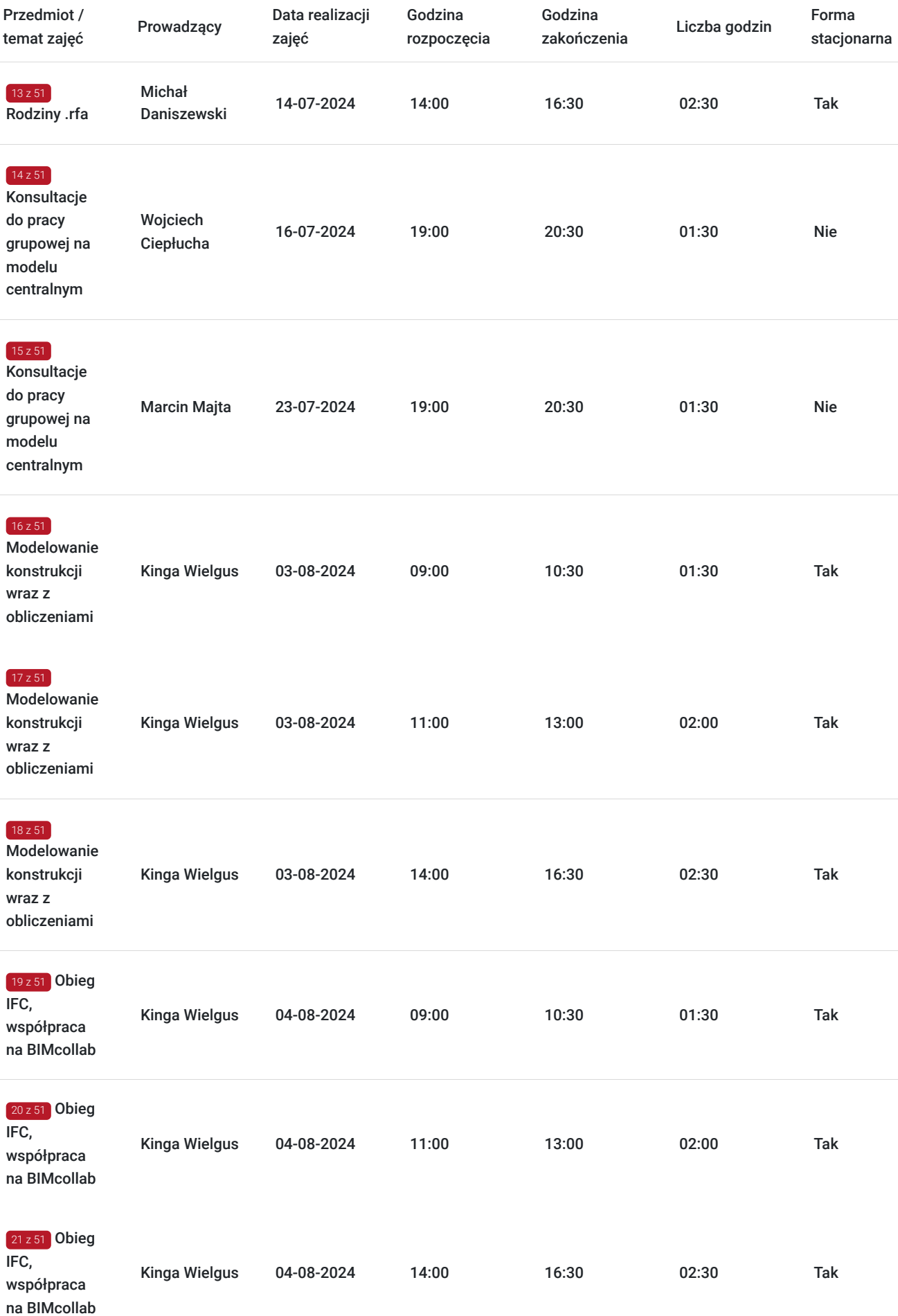

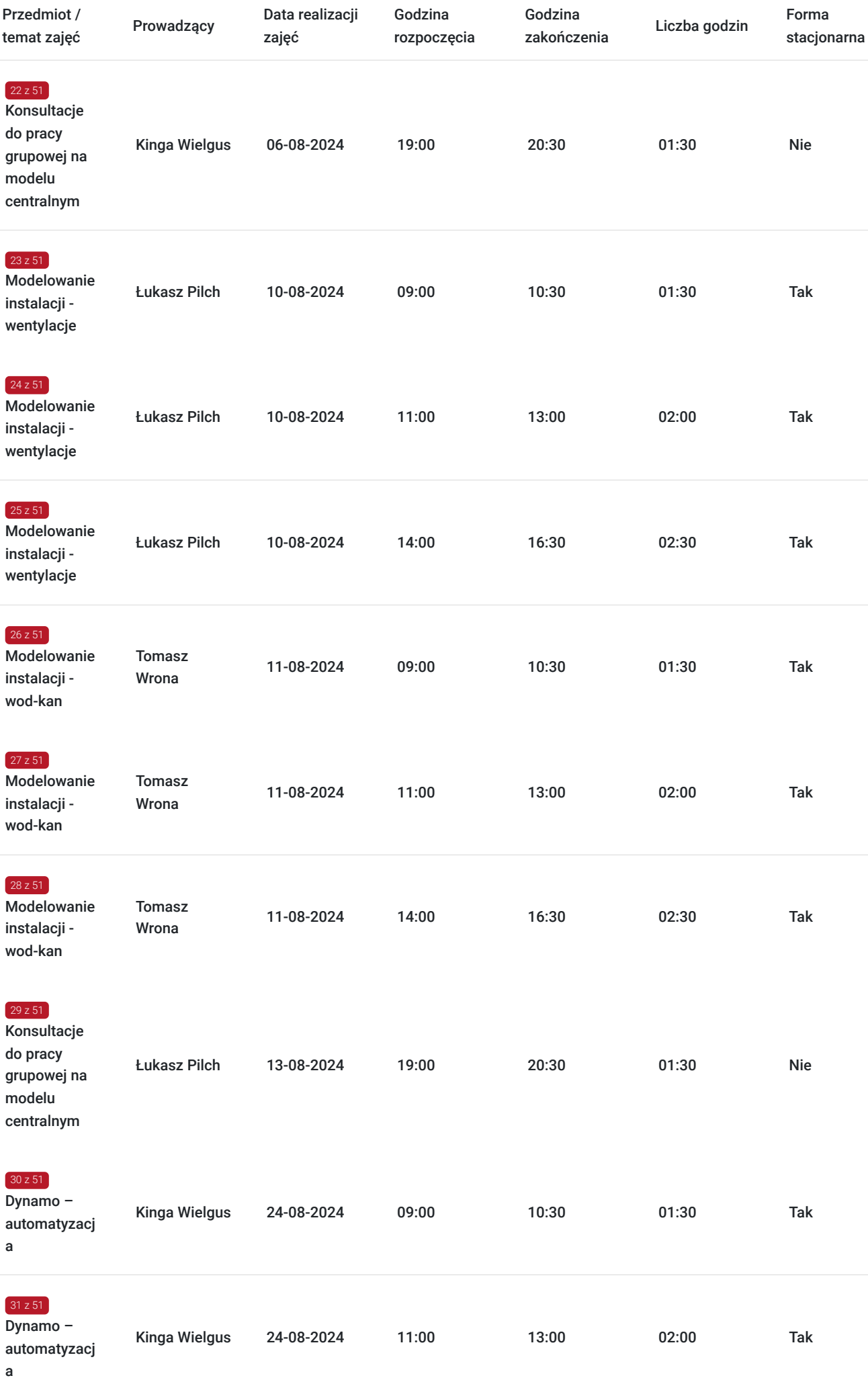

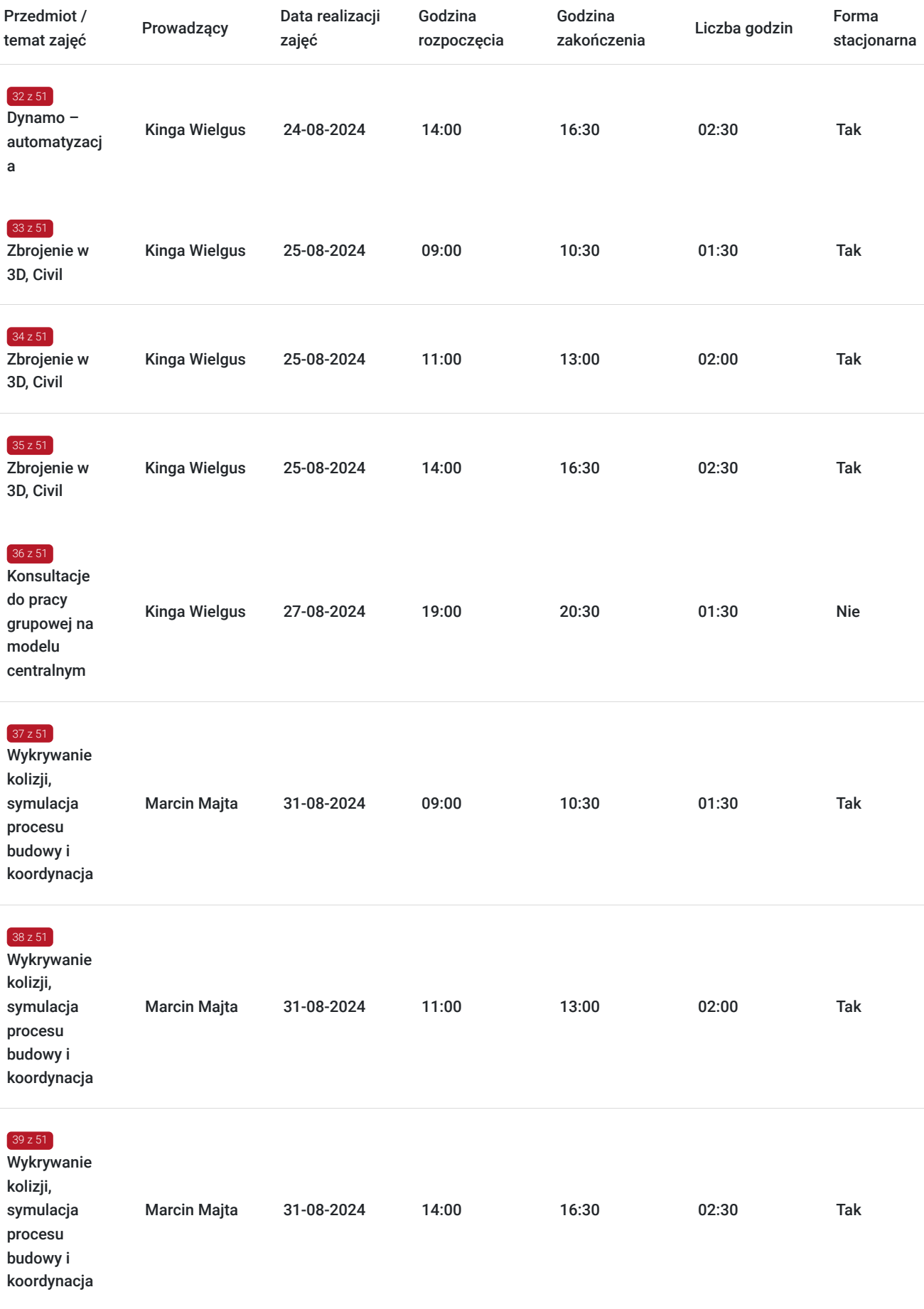

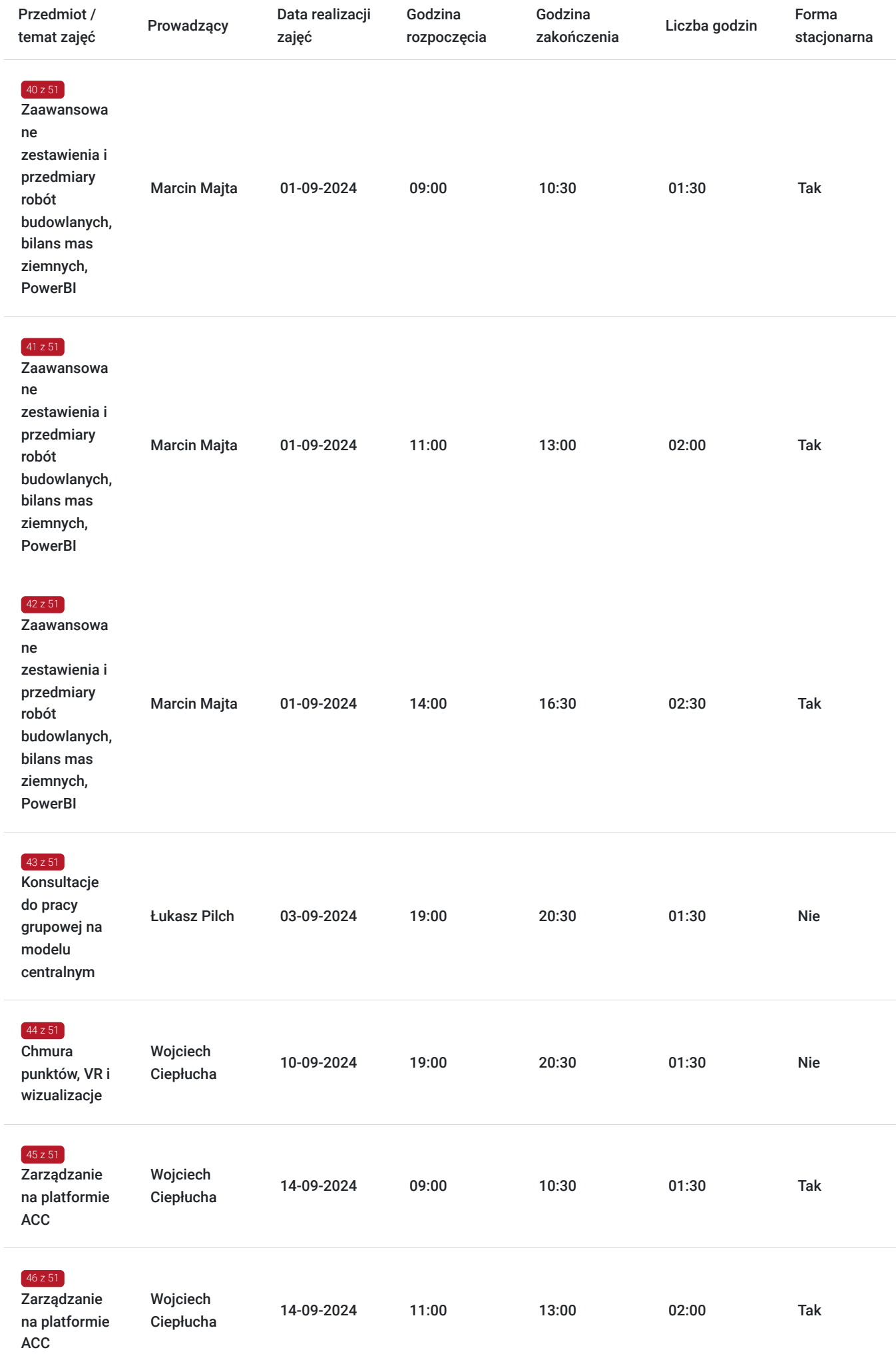

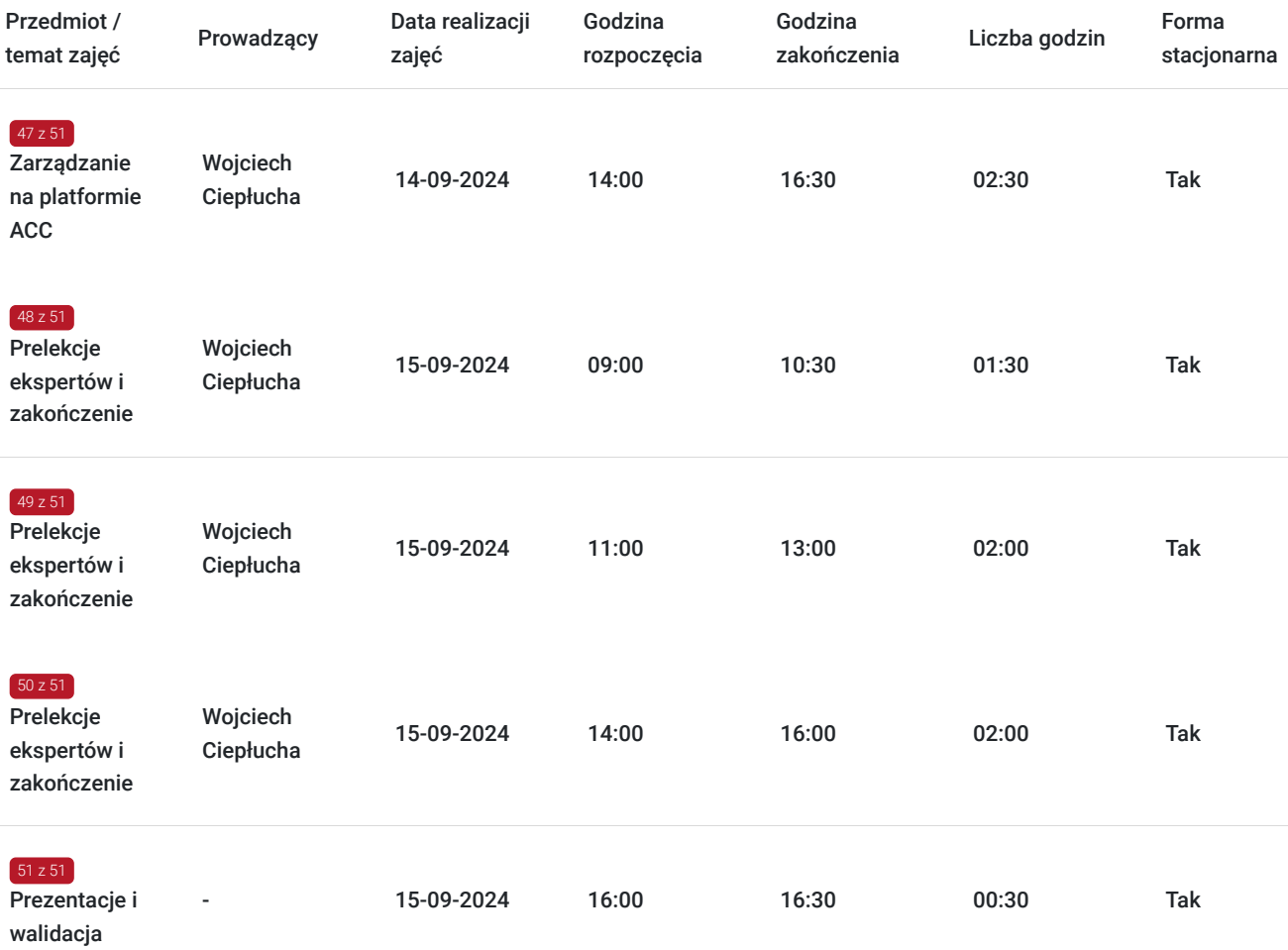

# Cennik

## **Cennik**

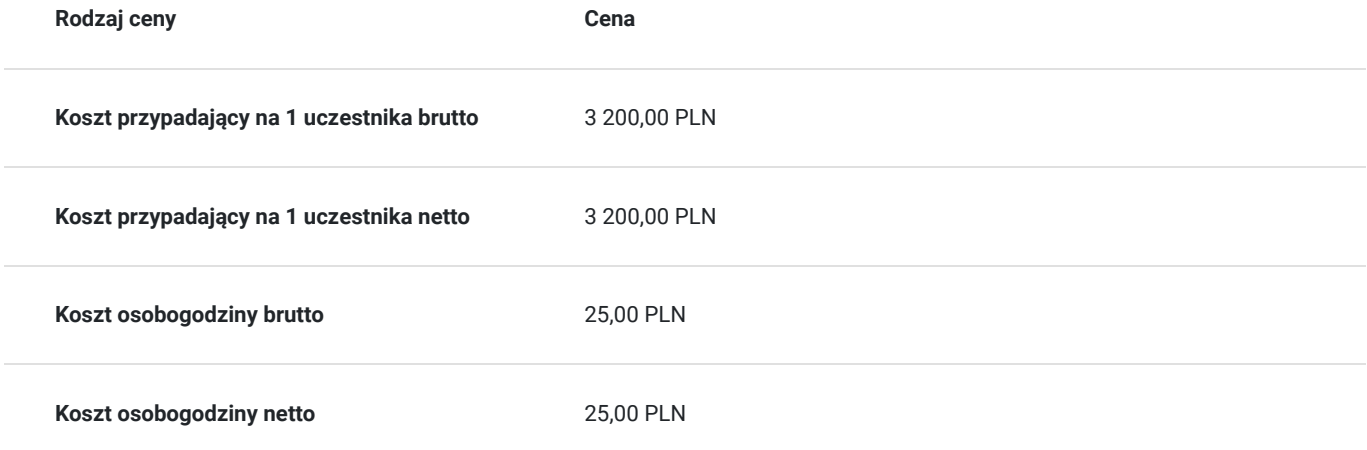

# Prowadzący

Liczba prowadzących: 6

1 z 6 Michał Daniszewski

Architel<br>Pięknyc<br>Autode:<br>Przeszk Architekt w pracowni architektonicznej URBAarchitects, absolwent Wydziału Architektury i Sztuk Pięknych Krakowskiej Akademii im. Frycza Modrzewskiego. Autoryzowany Instruktor firmy Autodesk. Autor artykułów i podręcznika do ćwiczeń z zakresu Building Information Modeling. Przeszkolił ponad 500 osób z zakresu BIM, w formie zajęć 32 godz. lekcyjnych, Szkoła BIM w formie zajęć ponad 10 edycji po 32 godz. lekcyjne, wykłady i prelekcji dla około 50-100 osób na sali po 4-5 godz. lekcyjnych. Kilkadziesiąt webinarów z zakresu projektowania architektury w technologii BIM.

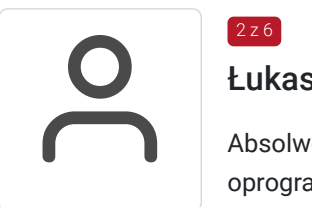

### Łukasz Pilch

 $2$  z 6

Absolwent Akademii Górniczo-Hutniczej, autor złożonych modeli HVAC w Revit MEP, wdrożenia oprogramowania w technologii BIM. Autoryzowany Instruktor firmy Autodesk. Autor artykułów i podręcznika do ćwiczeń z zakresu Building Information Modeling. 5 lat działalności edukacyjnej i organizacyjnej. Przeszkolił ponad 200 osób z zakresu BIM, w formie zajęć 24 godz. lekcyjnych, Szkoła BIM w formie zajęć ponad 10 edycji po 16 godz. lekcyjnych, wykłady i prelekcji dla około 50- 100 osób na sali po 4-5 godz. lekcyjnych. Kilkadziesiąt webinarów z zakresu projektowania instalacji w technologii BIM.

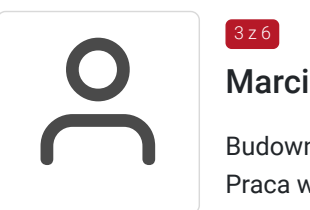

## Marcin Majta

 $3z6$ 

Budownictwo, inżynieria budowlana, nowoczesne narzędzia do koordynacji i symulacji budowy Praca w generalnym wykonawstwie przy projektach kubaturowych. Uprawniania do kierowania robotami budowlanymi w zakresie sieci i instalacji sanitarnych. Absolwent Politechniki Krakowskiej, specjalista ds. optymalizacji. Autoryzowany Instruktor firmy Autodesk - wiodącego producenta oprogramowania na rynku architektonicznym i budowlanym. Wyższe, mgr inż. 5 lat działalności edukacyjnej i organizacyjnej. Przeszkolił ponad 700 osób z zakresu BIM, w formie zajęć 32 godz. lekcyjnych, wykładów i prelekcji dla około 50-100 osób na sali po 4-5 godz. lekcyjnych. Autor artykułów i podręcznika do ćwiczeń z zakresu Building Information Modeling. Klienci indywidualni i firmy, szkoły średnie, technika, licea i uczelnie. Prowadzenie warsztatów z nowoczesnych technologii w architekturze i budownictwie w ramach EXPO Światło 2019 w Warszawie. Współpraca z Izbą Architektów, szkolenia z zakresu BIM w grupach do 12 osób.

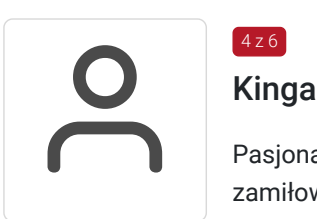

## Kinga Wielgus

4 z 6

 $5z6$ 

Pasjonatka metodologii BIM i modelowania konstrukcji w 3D. Z wykształcenia – konstruktor, z zamiłowania – specjalistka BIM. Tworzenie złożonych modeli Revit. Autoryzowany Instruktor firmy Autodesk. Autorka artykułów i podręcznika do ćwiczeń z zakresu Building Information Modeling. Przeszkoliła ponad 300 osób z zakresu BIM.

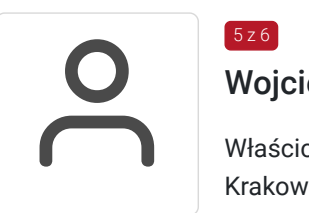

## Wojciech Ciepłucha

Właściciel bim.edu.pl, asystent badawczo-dydaktyczny na Wydziale Architektury Politechniki Krakowskiej. Architekt. Autoryzowany Instruktor firmy Autodesk - wiodącego producenta oprogramowania na rynku architektonicznym i budowlanym. Wyższe, mgr inż. arch., otwarty przewód doktorski od kwietnia 2019 z teorii projektowania. 8 lat działalności edukacyjnej i organizacyjnej. Przeszkolił ponad 2000 osób z zakresu BIM, w formie zajęć 32 godz. lekcyjnych, wykładów i prelekcji dla około 100 osób na sali po 4-5 godz. lekcyjnych. Autor artykułów i podręcznika do ćwiczeń z zakresu Building Information Modeling. Klienci indywidualni i firmy, szkoły średnie, technika, licea i uczelnie.

### Tomasz Wrona

Toma<br>Pasjona<br>zamiłov Pasjonat metodologii BIM i modelowania instalacji MEP. Z wykształcenia – projektant instalacji, z zamiłowania – specjalista BIM. Tworzenie złożonych modeli Revit oraz Revit MEP. Autoryzowany Instruktor firmy Autodesk. Autor artykułów i podręcznika do ćwiczeń z zakresu Building Information Modeling.

# Informacje dodatkowe

### **Informacje o materiałach dla uczestników usługi**

**Platforma elearningowa. Ponad 50 godziny video - poradników!**  Czas zajęć to nie tylko szkolenie na sali komputerowej, ale także praca przed i w trakcie zajęć oraz czas rozwoju po. Udostępnimy przed zajęciami platformę e-learning'ową do ćwiczeń przed zajęciami oraz pomoce video z komentarzem prowadzący w trakcie trwania szkolenia.

#### **Dysk w chmurze**

Otrzymasz dostęp do dysku z plikami na drive.autodesk.com oraz dostęp do platformy ACC - Autodesk Construction Cloud. Będziesz na niej współpracował z innymi uczestnikami szkolenia oraz konsultował projekt z prowadzącymi.

#### **Cyfrowe biblioteki**

Otrzymasz biblioteki rodzin i komponentów, dzięki którym będziesz sprawniej wykonywać projekty. Otrzymasz gotowe przegrody stworzone według wytycznych producentów, etykiety do opisów i cyfrowe lokalizacje pod przyszłe projekty.

#### **Studium przypadków**

Oprócz modeli, które stworzysz z nami na ćwiczeniach otrzymasz przykładowe projekty, na których nauczysz się innych rozwiązań budowlanych. Pokażemy Ci jak można wykorzystać elementy prefabrykowane, stalową konstrukcję oraz inne nietypowe rozwiązania.

#### **Wartościowe modele BIM**

Dobry model BIM to taki, w którym jest dużo użytecznych informacji służących do optymalizacji i oszczędności. Korzystanie z uporządkowanych informacji o budynku przyspiesza podejmowanie trafnych decyzji.

#### **Podręcznik z ćwiczeniami**

Otrzymasz kolorowy, autorski podręcznik z przygotowanymi ćwiczeniami wysłany pocztą. Będą tam informacje o tym jak wykonywać projekt krok po kroku, podpowiedzi od praktyków oraz studium projektów do danej technologii budowlanej.

#### **Wiedzę od praktyków**

Przygotowane ćwiczenia są efektem współpracy całego zespołu i są w pełni skoordynowane z różnymi branżami. Zadania będą dotyczyć nie tylko tworzenia modelu w 3D. Nauczymy Cię jak koordynować projekt w zespole i jak dzięki analizom szybko podejmować słuszne decyzje.

#### **Konsultacje online**

Pomiędzy zajęciami, w trakcie pracy grupowej, prowadzimy konsultacje Twojego projektu. Posługujemy się profesjonalnym sprzętem do video-konferencji oraz platformą do webinarów i zdalnego sterowania pulpitem.

#### **Networking**

Będziemy współorganizować wieczorne spotkania online, w trakcie których, uczestnik będzie mógł pokazać swój projekt i skonsultować go online na zoom.us z instruktorami.

### **Informacje dodatkowe**

#### **Zajęcia**

Zajęcia prowadzone są w formie mieszanej - stacjonarnie w Krakowie w wyposażonej sali komputerowej oraz równolegle nadawane zdalnie na platformie zoom.us. Szkolenie trwa 128 godzin lekcyjnych.

#### **Rejestracja na stronie bim.edu.pl**

Przed zapisaniem się na szkolenie na https://uslugirozwojowe.parp.gov.pl/ należy dokonać rejestracji na stronie http://bim.edu.pl

#### **Każdemu uczestnikowi wręczymy 7 certyfikatów:**

– Certyfikat Szkoły BIM potwierdzających wykonane ćwiczenia i prezentacje publiczną potwierdozny certyfikatem MSUES,

- Certyfikat Szkolenia Autodesk z Revit,
- Certyfikat Szkolenia Autodesk z Navisworks Manage,
- Certyfikat za projekt grupowy na Autodesk Construction Cloud,
- Certyfikat Szkolenia Autodesk z Revit MEP,
- Certyfikat Szkolenia Autodesk z Dynamo,
- Zaświadczenie Niepublicznej Placówki Kształcenia Ustawicznego.

#### **Pracujemy w małych grupach**

Zajęcia odbywają się w małych grupach. Dzięki temu instruktor poświęca czas na rozwiązywanie indywidualnych problemów przy Twoim projekcie.

# Warunki techniczne

Prosimy, aby każdy z Państwa na czas szkolenia posiadał:

- dostęp do internetu 30 Mbit (www.speedtest.net)
- dwa monitory podpięte do komputera (laptop tutaj pracuje i monitor tutaj oglądam pulpit instruktora),
- mikrofon,
- proponujemy instalować programy na dysku SSD, na którym jest Windows 10/11
- zainstalowane oprogramowanie licencje do Revit, Navisworks Manage, Robot, Civil, BIM Collaborate Pro, BIMcollab przydzielamy po rejestracji na szkolenie tydzień / dwa przed rozpoczęciem szkolenia,
- wersje edukacyjne lub Trial można zainstalować wcześniej celem poćwiczenia przed zajęciami: https://www.youtube.com/watch? v=U7szefPGono&t=2s

# Adres

ul. Czyżówka 14/204

30-526 Kraków

woj. małopolskie

Wifi, aneks kawowy, stanowiska komputerowe, winda w budynku, klimatyzacja

### **Udogodnienia w miejscu realizacji usługi**

- Klimatyzacja
- Wi-fi
- Laboratorium komputerowe
- Udogodnienia dla osób ze szczególnymi potrzebami
- Wifi  $\bullet$

## Kontakt

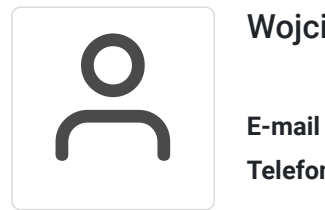

### Wojciech Ciepłucha

**E-mail** wsc@bim.edu.pl **Telefon** (+48) 508 877 187